# **MaxFEM Product Key Download [32|64bit]**

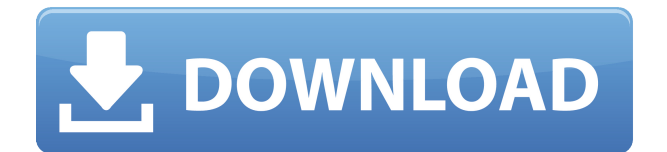

### **MaxFEM Serial Number Full Torrent Download For Windows [2022-Latest]**

MaxFEM Torrent Download is a Python module that allows the use of the finite element method to simulate the behavior of electric and magnetic fields. By using a Python module, it is easy to implement new objects and functions that incorporate the field. The module is controlled by userdefined elements and functions that are separated into two groups: Those for the simulation of electric fields, the electric field object and the mesh object, and those for the simulation of magnetic fields, the magnetic field object and the mesh object. The electric field and magnetic field objects describe the spatial distribution of electric and magnetic fields, and provide all the tools for analyzing the fields and for interpreting the results. The mesh objects are described in the sections that follow. Additional information is available in the manual, which is included with the package. Installation You must first install Python if you have not already done so. The following commands download the source code and build the package for Python. In your case, your machine will have python and pip already installed, so you should be able to execute the commands directly. pip install -r requirements.txt python setup.py build\_ext --inplace You may also need to install some Python packages, depending on the components in your system. If you use a 64-bit operating system, you may need to install the package libnp. To test that you have properly installed the modules, you should be able to execute the following commands. python -c "from maxfem.fields import \*;from maxfem.function import \*;sphere = Mesh('cylinder', 2.5, [0, 0, 0], [0.025, 0, 0], [0.025, 0, 0], [0.025, 0, 0], [0.025, 0, 0], 2, true, true);plane = Mesh('rectangular', 2.5, [0, 0, 0], [0.025, 0, 0], [0.025, 0, 0],  $[0.025, 0, 0]$ ,  $[0.025, 0, 0]$ , 2, true, true);print(sphere.nodes, sphere.elements, sphere.nodes angles, sphere.elements angles);print(plane.nodes, plane.elements, plane.nodes angles, plane.elements\_angles);print(E.elements);print

#### **MaxFEM Crack + With Keygen [Latest 2022]**

Use MaxFem to perform electromagnetic simulations and design. Object Oriented Programming: MaxFem's Object Oriented programming is very easy to use. Just define the name of the electric and magnetic field with the.init() method, and they will be initialized with the values from your mesh or geometry. Solutions of Maxwell's equations: MaxFem is not a simulator. Instead, it gives you the capability to solve the following problems: B/H Surface Integral (Numerical) B/H Integral (Numerical) B/H Surface Integral (Analytical) J/E Surface Integral (Numerical) J/E Integral (Numerical) J/E Surface Integral (Analytical) Average Surface Currents (Numerical) Average Surface Currents (Analytical) Electric-Current Sources (Simulations) Electric-Current Sources (Design) Current-Density Analysis Multiphysics Analysis MaxFem supports Mesh-Enabled and Surface-Enabled solvers. Mesh-Enabled solvers allow the user to solve Maxwell's equations inside each element of a mesh that represents the geometry. Surface-Enabled solvers solve Maxwell's equations for individual faces of a mesh. The mesh can be subdivided as needed. Modules: This is a list of the main modules of MaxFem. Electromagnetics In electrostatics, electromagnetism is used to model the physical forces that act on charges. B/H Surface Integral - Solve the B/H integral on a mesh. B/H Integral - Solve the B/H integral in 3-dimensions. J/E Surface Integral - Solve the J/E integral on a mesh. J/E Integral - Solve the J/E integral in 3-dimensions. Average Surface Currents - Solve the surface integral of the B/H integral. Average Surface Currents - Solve the surface integral of the J/E

integral. Electric-Current Sources - Solve the current density on a mesh. Electric-Current Sources - Solve the electric current on a face of a mesh. Current-Density Analysis - Solve the current density on a mesh. Multiphysics Analysis - Multiphysics analysis using different module of MaxFem. Magnetost 2edc1e01e8

### **MaxFEM Crack With Key For Windows**

MaxFEM is a free, open-source software for electromagnetic modeling. The software is written entirely in Python, and will take Python data structures as input. It uses the GNU Scientific Library for the numerical computations. MaxFEM has been built specifically for the needs of all types of engineers working in the electro-mechanical, magnetic and related areas. MaxFEM is an example of how to use Python and an open source library to perform electromagnetic modeling. This page describes the most important features of MaxFEM. MinFem Description: MinFem is a free, opensource software for electromagnetic modeling. The software is written entirely in Python, and will take Python data structures as input. It uses the GNU Scientific Library for the numerical computations. MinFem is an example of how to use Python and an open source library to perform electromagnetic modeling. This page describes the most important features of MinFem. MaxFem Overview MaxFEM Overview: MaxFEM is a free, open-source software for electromagnetic modeling. The software is written entirely in Python, and will take Python data structures as input. It uses the GNU Scientific Library for the numerical computations. MaxFem is an example of how to use Python and an open source library to perform electromagnetic modeling. This page describes the most important features of MaxFem. MinFem Overview: MinFem is a free, open-source software for electromagnetic modeling. The software is written entirely in Python, and will take Python data structures as input. It uses the GNU Scientific Library for the numerical computations. MinFem is an example of how to use Python and an open source library to perform electromagnetic modeling. This page describes the most important features of MinFem. Axes and Blocks A set of examples are included in the Examples folder of MaxFem. The samples are collected in three groups of examples: Axes and Blocks: These examples show the solution of Maxwell's equations in the finite element framework. The electromagnetic simulations are based on the results of Maxwell's equations which are solved by the Finite Element Method. This group includes three examples. Axes and Blocks - Listening to sound using MaxFEM This example illustrates a use of MaxFEM to solve the acoustic problem of a loudspeaker or a microphone. For

<https://techplanet.today/post/windows-10-gamer-edition-pro-activate-with-key-link> <https://techplanet.today/post/fundamentos-de-costos-hernan-pabon-pdf-descargar> <https://tealfeed.com/hd-online-player-jab-tak-hai-3lika> <https://reallygoodemails.com/tiocestagpa> <https://techplanet.today/post/dfs-cdma-tool-full-version-download-hot>

#### **What's New in the?**

An in-house finite element package based on the pre-existing FEL++ package. A Python-based finite element package for Maxwell's equations based on FEL++. The user can write Maxwell's equations using variational principles or finite element methods in object-oriented object-oriented programming using the AMPL language and then solve them using MaxFem. For example, Maxwell's equations can be solved using: First the fields are set up (finite element mesh, variational principle,

etc.): Next, the equations are solved and the solution is written out: The current implementation in MaxFem is based on the pre-existing finite element code in FEL++ and therefore we mainly use and refer to the functionality in FEL++. In recent years there has been a trend in design of increasingly more powerful computing clusters and CPUs. The hardware is steadily increasing in power and speed, and when using more powerful computers, one can improve the performance of the code and the software. One such improvement is the ability to use more sophisticated variational principles. Currently MaxFem supports the following variational principles: Scalar variational principle Vector variational principle Weak scalar and vector variational principle We hope to add more to this list. We hope you will find the package and software useful and help us to improve the software. The latest releases are downloadable from the GitHUB repository for MaxFem. From the Git repository we make and distribute the compiled executables for Windows, Linux, and Mac OS: In addition to the compiled executables, there are also pre-compiled binaries for Windows XP. On Windows and Linux this allows the user to use the command line or even a graphical user interface. In addition, we distribute the headers and libraries so that the user can write his own program using the C or C++ programming languages. Example Suppose we want to model a current-carrying ring of length (around the y axis) with a cross section of circular region of radius (so that the ring has a cross section of a disk of radius ). We use the Weak Scalar Variational Principle which has the advantage that it has a smooth solution when the current density is bounded. We set up the problem: The ring is given as a surface With boundary conditions: In order to solve the problem, the following steps are performed: The variational principle (weak scalar principle) is used to solve the equations: The program writes the solution to a file: By using the example above the user can modify and extend the code to his needs. Software and hardware MaxFem is open source and cross platform software which is written in the Python programming language. The current version is based on the FEL

## **System Requirements:**

OS: Windows 7 or higher; Windows Vista with Service Pack 1 or higher; or Windows 8 or higher Processor: Intel Core i5-4590 / AMD Ryzen 5 1400 or higher; or equivalent Memory: 8 GB Graphics: NVIDIA GeForce GTX 660 / AMD Radeon R9 290 or higher; or equivalent DirectX: Version 11 Storage: 4 GB available space Additional Notes: Controller support is limited to the Xbox One controller with a USB-A to USB-C cable. Some features may not be available on Xbox One X

Related links:

<https://osteocertus.com/wp-content/uploads/2022/12/ursival.pdf> [https://jacksonmoe.com/wp-content/uploads/2022/12/Tuxera-Recovery-Crack-With-License-Key-Free-](https://jacksonmoe.com/wp-content/uploads/2022/12/Tuxera-Recovery-Crack-With-License-Key-Free-X64.pdf)[X64.pdf](https://jacksonmoe.com/wp-content/uploads/2022/12/Tuxera-Recovery-Crack-With-License-Key-Free-X64.pdf) <https://donorpartie.wpcomstaging.com/wp-content/uploads/2022/12/rhiimoot.pdf> [https://www.playsummer.eu/wp-content/uploads/2022/12/Axara-2D-To-3D-Video-Converter-3264bit-F](https://www.playsummer.eu/wp-content/uploads/2022/12/Axara-2D-To-3D-Video-Converter-3264bit-Final-2022.pdf) [inal-2022.pdf](https://www.playsummer.eu/wp-content/uploads/2022/12/Axara-2D-To-3D-Video-Converter-3264bit-Final-2022.pdf) <https://kedaigifts.com/wp-content/uploads/2022/12/makfrid.pdf> <https://hexol.com/wp-content/uploads/2022/12/Slice-Audio-File-Splitter.pdf> <http://areaspettacoli.com/wp-content/uploads/Cricinfo-News-Crack-Product-Key-X64-Updated.pdf> <https://www.planetneurodivergent.com/wp-content/uploads/2022/12/javecait.pdf> <https://thegeeleague.com/wp-content/uploads/2022/12/Diablo-II-Screensaver-Crack-.pdf> [https://www.commercialgreensolutions.com/wp-content/uploads/2022/12/Portable\\_Twitter\\_Blocker.p](https://www.commercialgreensolutions.com/wp-content/uploads/2022/12/Portable_Twitter_Blocker.pdf) [df](https://www.commercialgreensolutions.com/wp-content/uploads/2022/12/Portable_Twitter_Blocker.pdf)